## **Муниципальное автономное общеобразовательное учреждение «Гимназия №42»**

**650071, Россия, Кемеровская область, г. Кемерово, ул. Щегловская, д. 2 телефон: (8-384-2) 34-64-51 e-mail:** info@гимназия42.рф

## **Уважаемые коллеги!**

МАОУ «Гимназия №42» города Кемерово приглашает Вас принять участие в вебинаре *«Новый профессиональный стандарт как средство формирования профессиональных компетенций»,* который состоится 31 октября 2019 года в 11.00 по московскому времени.

Программа вебинара:

1. *«Новый профессиональный стандарт как средство формирования профессиональных компетенций учителя» -* Сидорова Анастасия Дмитриевна, учитель географии МАОУ «Гимназия №42»

2. *«Новый профессиональный стандарт как средство формирования профессиональных компетенций педагогов дополнительного образования»* - Кононенко Ольга Семёновна, доцент кафедры «Проблем воспитания и дополнительного образования» ГОУ ДПО (ПК) С «Кузбасский региональный институт повышения квалификации и переподготовки работников образования», методист МБОУ ДО «Дворец творчества детей и молодёжи Ленинского района» г.Кемерово, кандидат педагогических наук.

3. *«Обеспечение взаимодействия с родителями (законными представителями) обучающихся, осваивающих дополнительную общеобразовательную программу, при решении задач обучения и воспитания – как трудовая функция педагога дополнительного образования в новом профстандарте» -* Палехина Марина Сергеевна, методист подразделения дополнительного образования МАОУ «Гимназия №42».

4. *«Организация деятельности талантливых и одарённых учащихся - как новая профессиональная компетенция педагога дополнительного образования» -* Кальмова Наталья Владимировна, заместитель директора по УВР МАОУ «Гимназия №42», руководитель подразделения дополнительного образования.

Всем участникам вебинара будут высланы электронные сертификаты.

**Подключение к вебинару по адресу** https://eschool.kuz-edu.ru/reg.html

Для подключения к вебинару необходимо заполнить форму на странице регистрации.

Выбрать территорию, образовательную организацию, ввести количество участников вебинара. Ввести данные каждого участника в предоставленные поля.

Далее нажать кнопку «присоединиться к вебинару», после чего вы перенаправлены на страницу вебинара.

**Внимание! Форма подключения к вебинару будет доступна за час до мероприятия!** 

**Для участия в вебинаре НЕ ТРЕБУЕТСЯ регистрация на сайте.** 

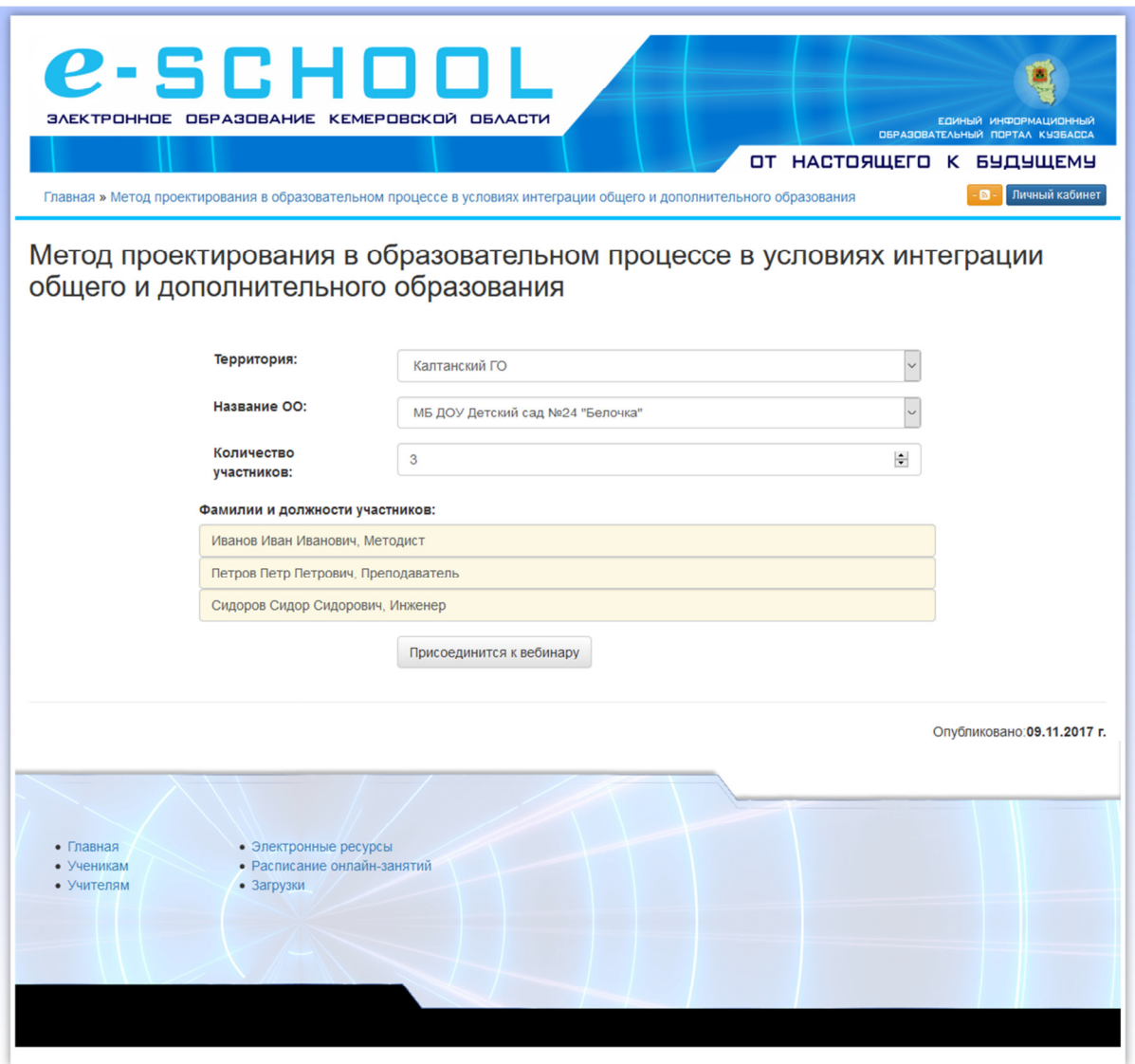